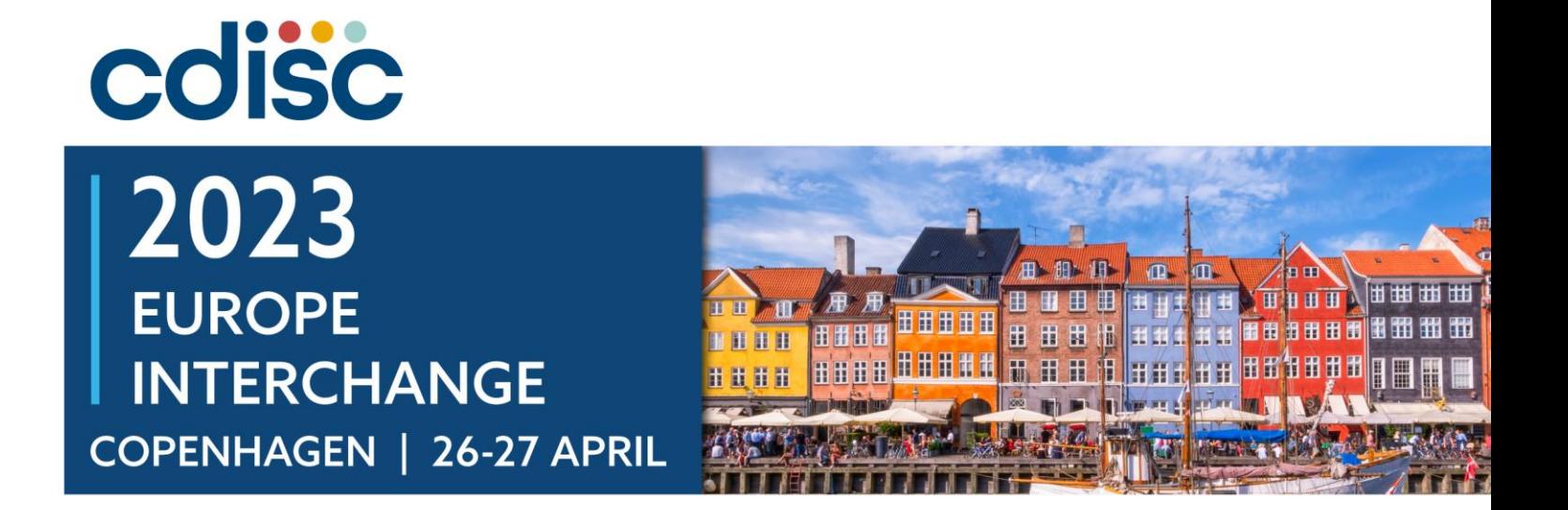

#### **Automatic Defining ADaM for new Clinical Studies Using Machine Learning**

Thomas Rye Olsen, Student at Department of Computer Science, University of Copenhagen

Henning Pontoppidan Föh, Statistical Programming Director, Biostatistics, Novo Nordisk A/S

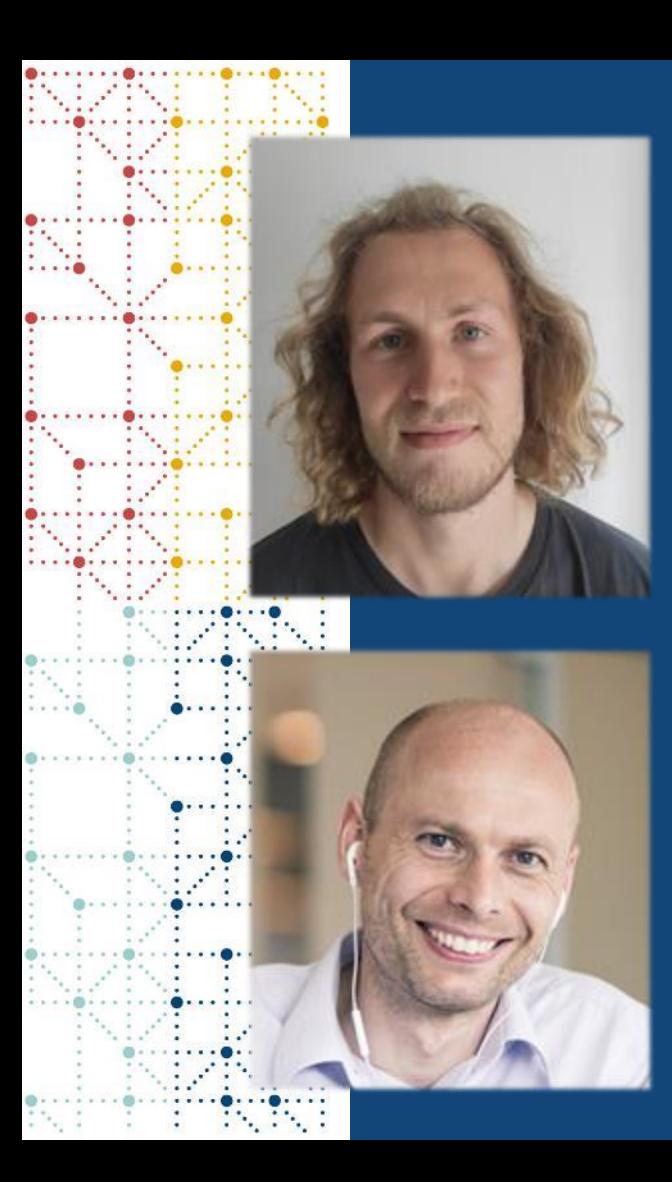

#### **Meet the Speakers**

#### Thomas Rye Olsen

#### Title: Student

Organization: Department of Computer Science, University of Copenhagen

- Studying Machine Learning and Data Science on his third year
- Have been working with Biostatistics, Novo Nordisk applying ML
- Recently become a student assistant at Novo Nordisk

#### Henning Pontoppidan Föh

Title: Statistical Programming Director Organization: Biostatistics, Novo Nordisk A/S

- 15+ years of pharmaceutical industry experience, within various arears
- MSc in Physics and worked as researcher as well as SAS consultant
- Currently main interest is the strategic clinical development for new drugs and indications

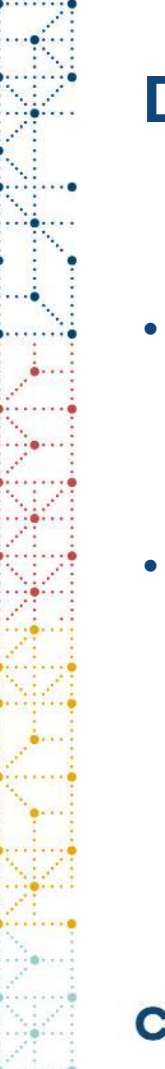

#### **Disclaimer and Disclosures**

- *The views and opinions expressed in this presentation are those of the author(s) and do not necessarily reflect the official policy or position of CDISC nor of Novo Nordisk*
- *The author(s) have no real or apparent conflicts of interest to report.*

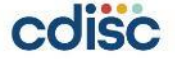

#### **Agenda**

- 1. Background
- 2. The idea of using ML for ADaM definition
- 3. Details of the ML algorithm
- 4. Results and usability

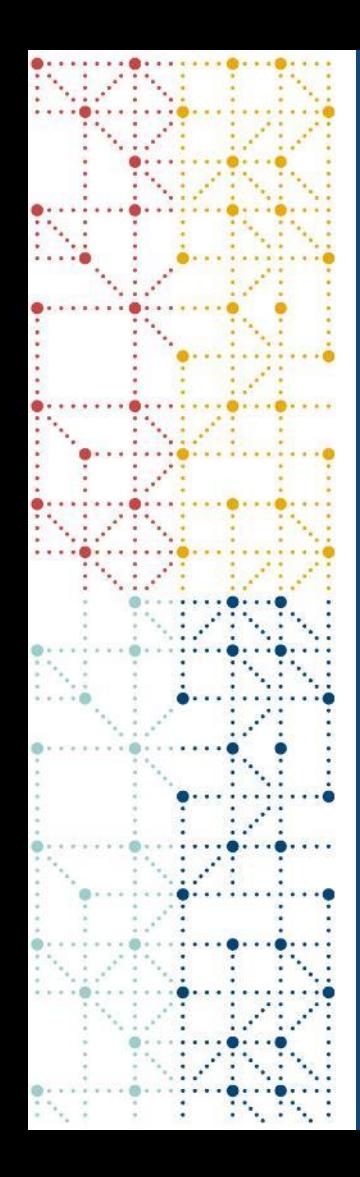

# **Background**

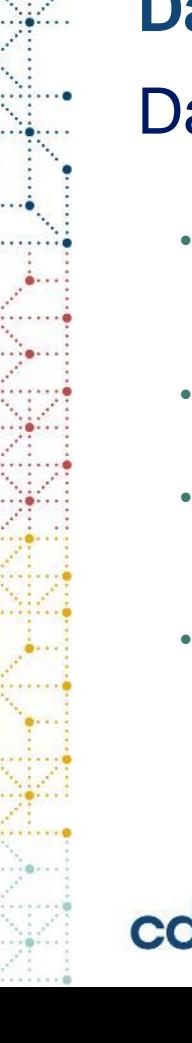

# **Data is gold**

#### Data = **clinical data + clinical metadata**

- **Data collected from patients**
	- **Demographics, AEs, endpoints**
- **Highly regulated by authorities + CDISC**
- **Available for all studies in standardised format**
- **All pharma companies have it from their studies**

- **Descriptions of studies, created by Novo staff**
	- **Protocol Metadata document (PMD) containing items such as flowchart, study descriptive keywords, etc**
	- **Analysis data/ADaM description (within the CST)**
- **Generally, not regulated by authorities**
- **Available for all studies running in the last decade**
- **A unique feature of Novo Nordisk !?**

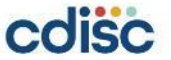

#### **A quest for gold requires 3 items…**

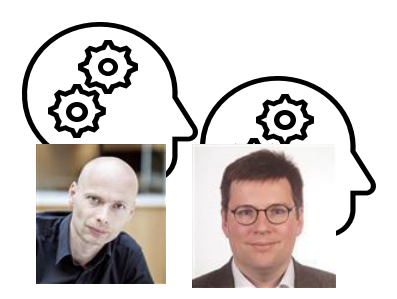

Bright minds

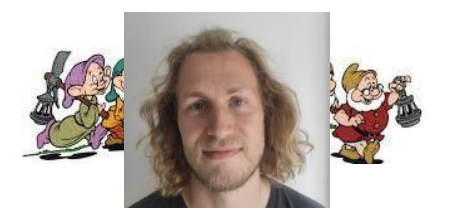

Hard labour

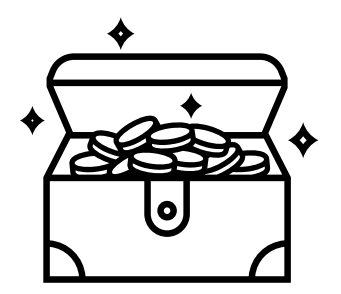

Someone who what to **spend** the gold

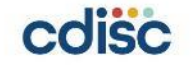

# **Let's mine the metadata gold**

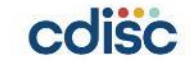

#### **The idea of using ML for ADaM definition**

#### **Creating analysis metadata today**

• For every study, the trial programmer has to create a structured descriptionof all analysis (ADaM) datasets in an Excel sheet (CST)

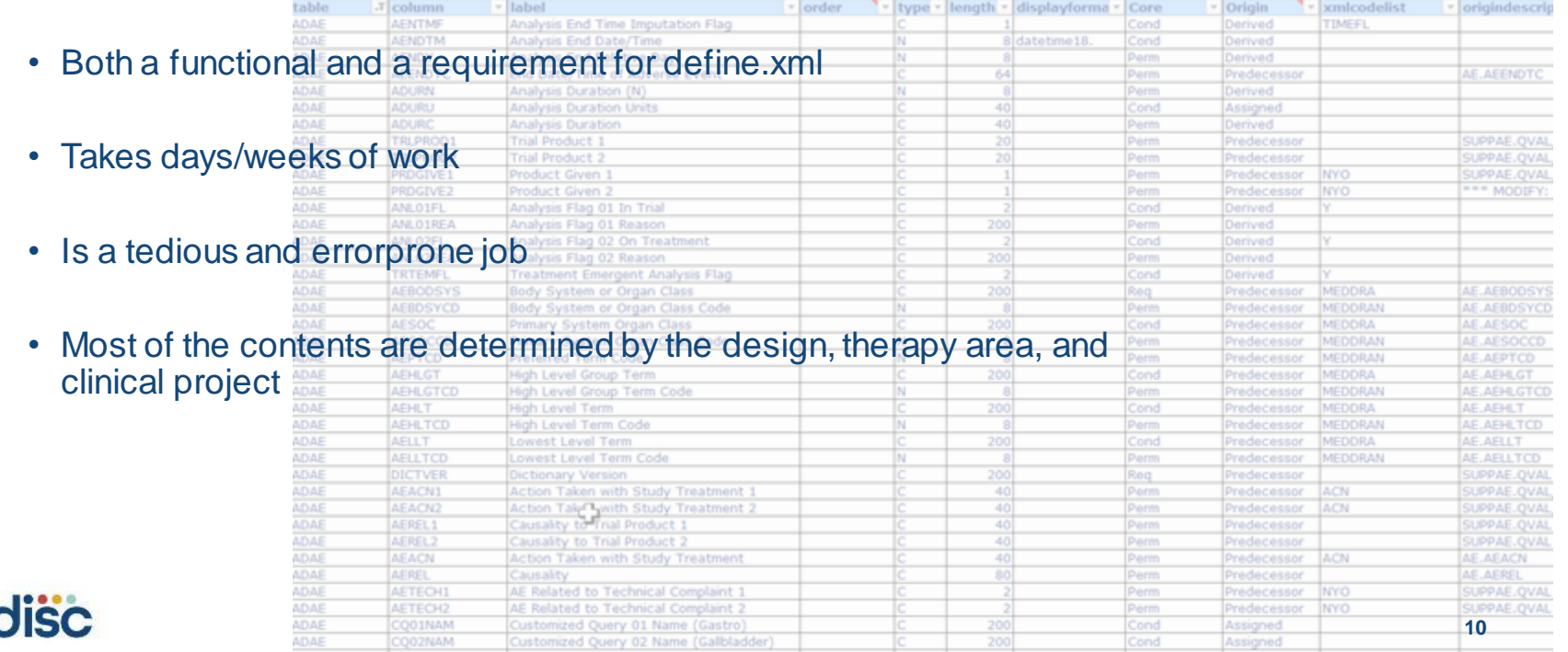

#### **Creating analysis metadata using ML Step 1: Train a machine learning model**

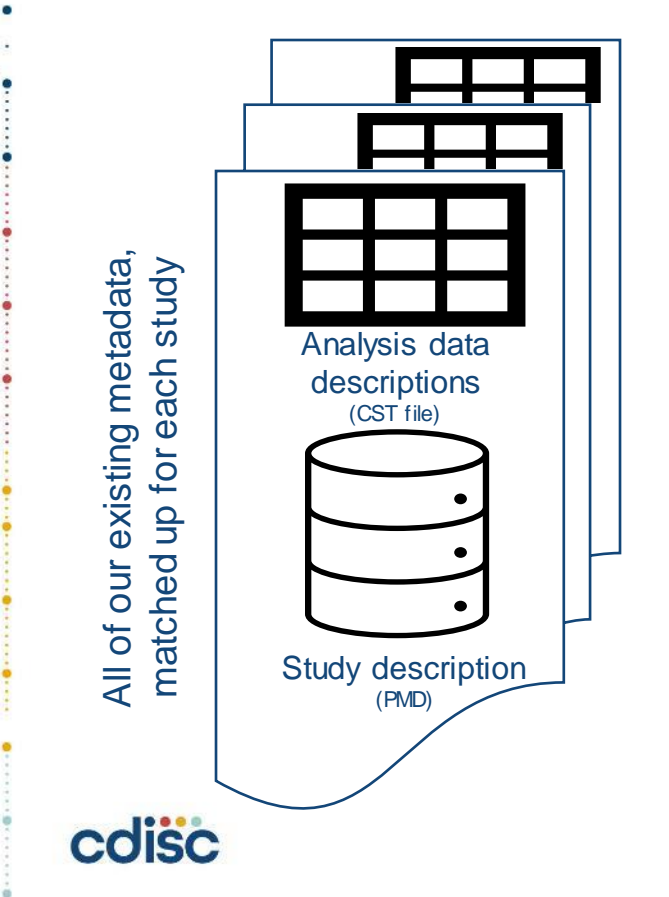

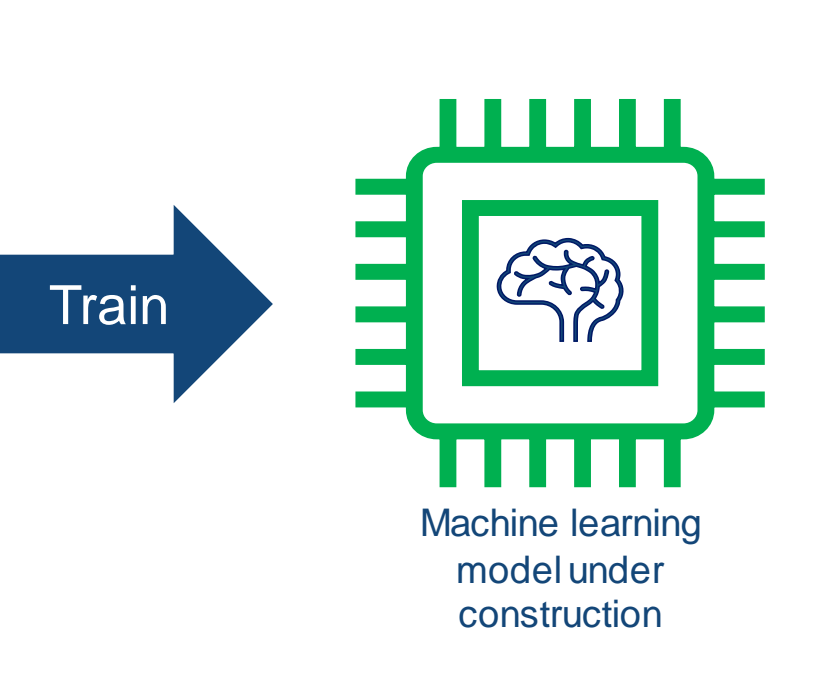

#### **Creating analysis metadata using ML Step 2: Use the machine learning model**

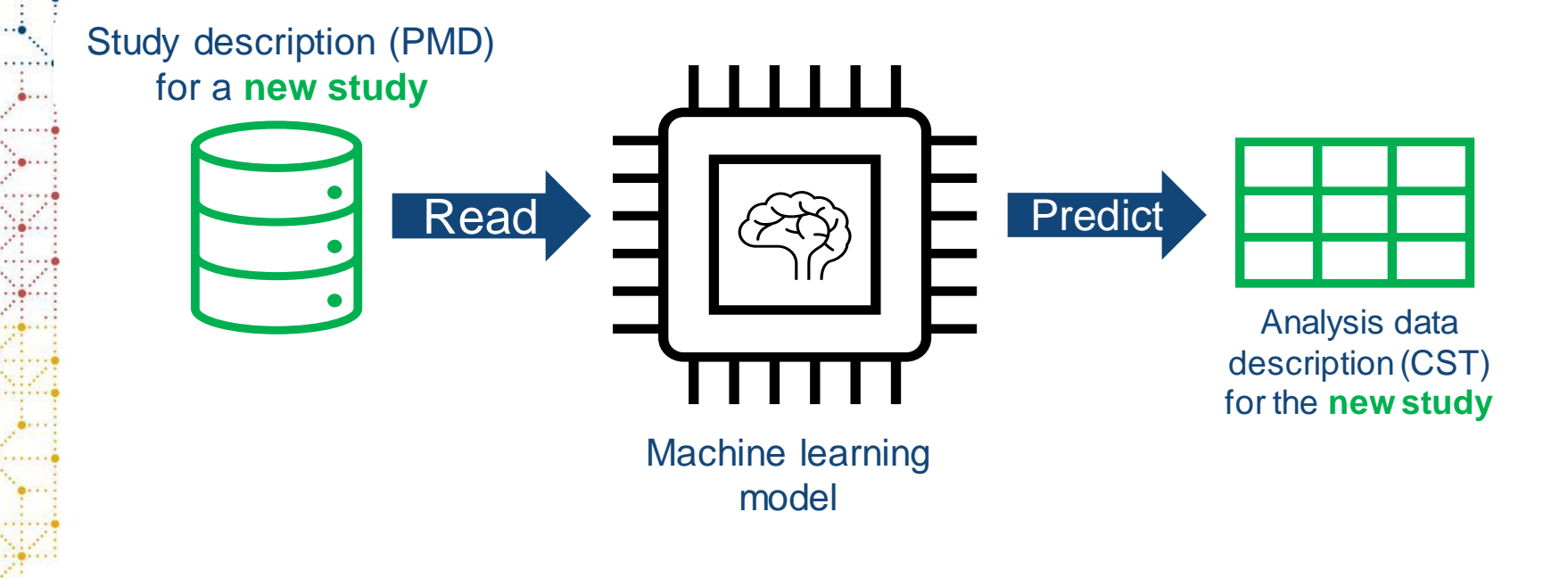

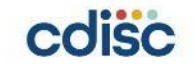

## **Details of the ML algorithm**

# **Inside the belly of Supervised learning with RKNN-FS**

- Supervised learning: We know what we are looking for
- Random K Nearest Neighbors (RKNN)
	- KNN: Distance by similarity in features
	- Random choice of features
	- Ensemble model

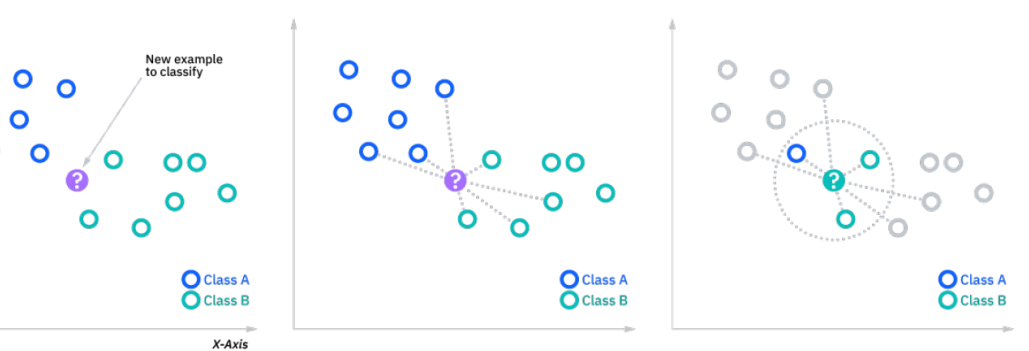

- Feature Selection (FS):
	- Check what features gives best forecasts
	- Iteratively discard features that seem redundant
	- Better generalization in theory and better results in practice
	- **Better insights**

**14**

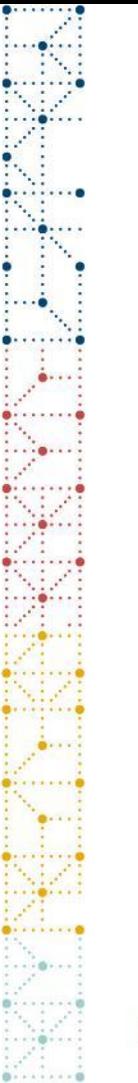

#### **Evaluating performance**

- Confidence is key!
- Tested against complete studies
	- Confidence of correct classifications
- Cross validation:
	- Train on 80% data, test on 20%
	- 5 Rounds
	- Unbiased estimate
- Threshold: 80% confidence

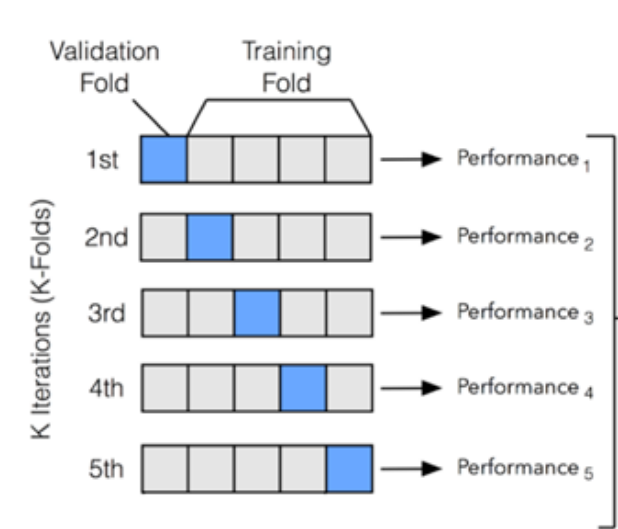

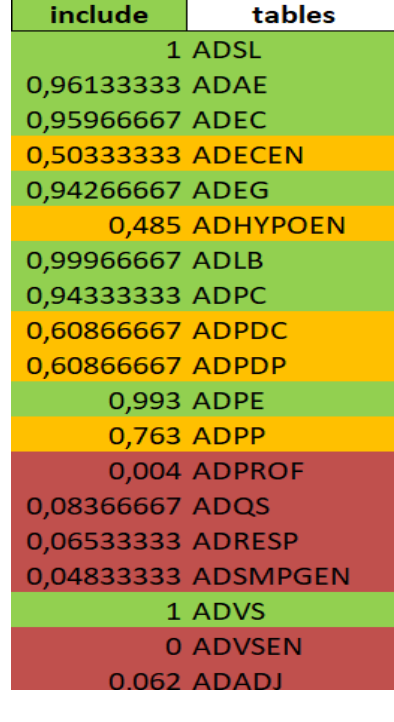

Performance  $=\frac{1}{5}\sum_{n=1}^{\infty}$  Performance,

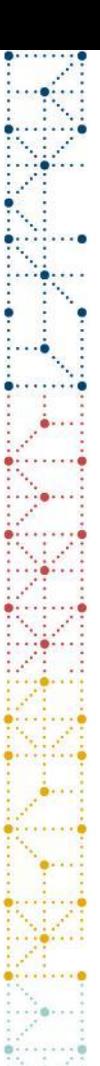

#### **Workload spared**

- Classifications with high confidence (above 80%):
	- ~25 ADaM datasets out of 38
	- ~3128 variables/columns out of 3479
	- Much better than expected!

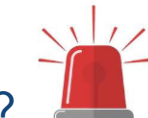

- Errors?
	- 98% of datasets with high confidence are correct
	- 0.6 datasets per study are incorrect
	- 97% of variables with high confidence are correct
	- 123 variables per study are incorrect
	- Handled by project-responsible programmer

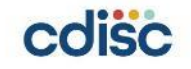

#### **Results and usability**

#### **How much gold did we extract so far?**

~80% of analysis data description can be

correctly predicted

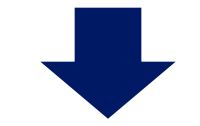

Much less manual work

on this task

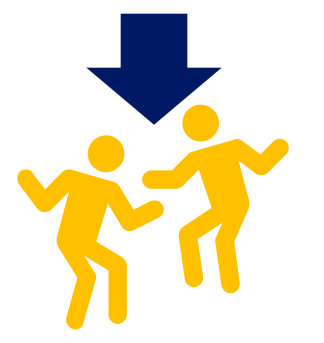

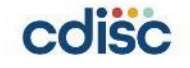

### **Going forward – spending the gold**

Collec

- Build and deploy a user **application**
- Interactive tool to build the ADaM-definition
	- Upload study description (PMD)

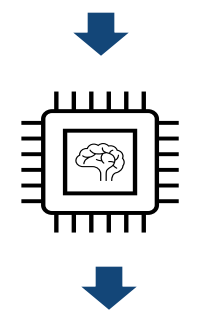

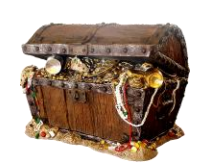

- High confidence predictions automatically defined
- ADaM datasets and variables with low confidence are presented
	- Programmer decides when the confidence is low

**19**

# **Going forward – purifying the gold**

- Examine an **adaptive recommender system**
	- Recommend tables and columns that have not been defined in ADaM
	- Learns iteratively from the choices the programmers make

**ANALYTIC** 

• Potentially even more automation

#### Customers Who Bought This Item Also Bought

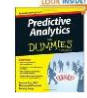

 $\,$   $\,$ 

**Predictive Analytics For** Dummies > Anasse Bari \*\*\*\*\* 29 Paperback \$17.72 Prime

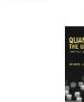

Predictive Analytics: The Power to Predict Who... > Eric Siegel ★★★★☆ 229 #1 Best Seller (in Econometrics

Hardcover \$16.88 Prime

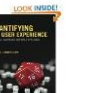

Quantifying the User Experience: Practical... > Jeff Sauro 食食食食食8 Paperback

\$40.63 Prime

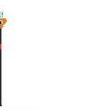

**Marketing Analytics:** Strategic Models and. Stephan Sorger ★★★★☆ 29 Paperback \$50.52 Prime

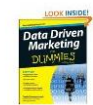

Data Driven Marketing For **Dummies** > David Semmelroth Paperback \$20.49 Prime

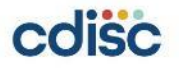

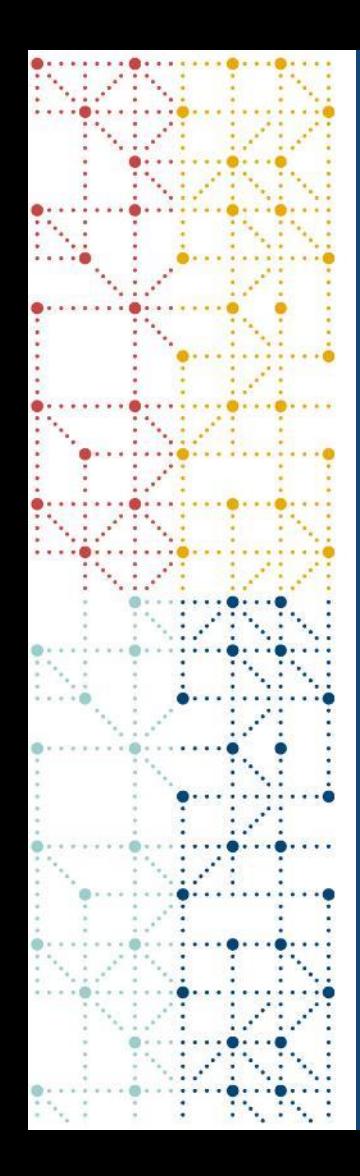

#### **Conclusion**

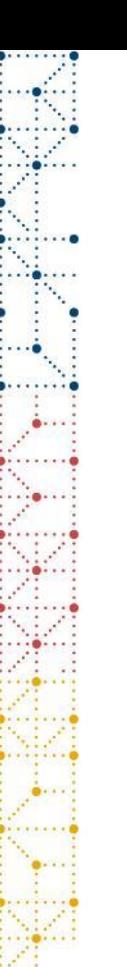

## **Learnings & conclusions**

- We can use ML for predicting new ADaM trials definitions using supervised learning trained on previous clinical metadata
- RKNN-FS seems to be a good performing algorithm for when we have few data to train on
	- RKNN-FS can predict approximately 80% of ADaM datasets including variables correctly and with high confidence
- Tedious and repetitive ADaM definitions that can be automated  $\rightarrow$  Trial programmer can focus on non-standardized items
- In the future we are looking into building an app using the ML algorithm to forecast ADaM definitions for new trials
	- Examining the possibility to build an adaptive recommender system

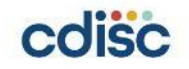

#### **Thank You!**

Questions and comments are welcome!

Thomas Rye Olsen, [vlh769@alumni.ku.dk](mailto:vlh769@alumni.ku.dk)

Henning P. Föh, [hpf@novonordisk.com](mailto:hpf@novonordisk.com)

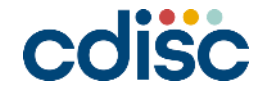

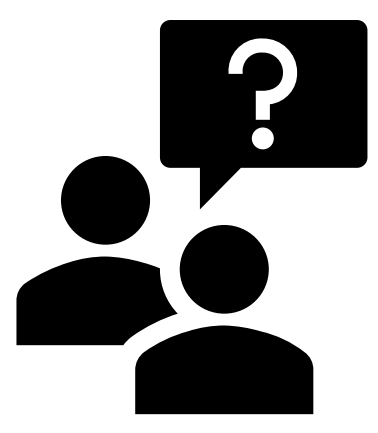